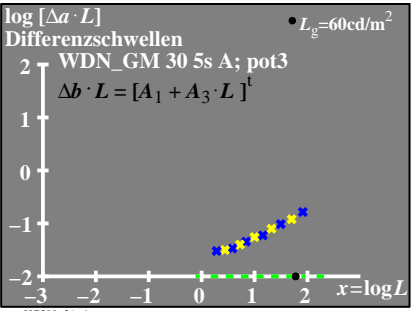

 $UG390-3A$ 

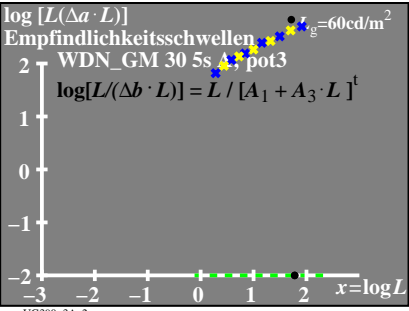

UG390-3A 2

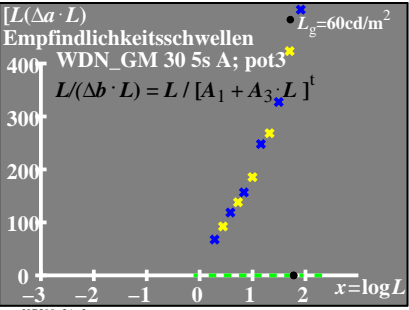

 $UG390-3A$  3